# **MANAGER DEL TURISMO (LB41)**

(Lecce - Università degli Studi)

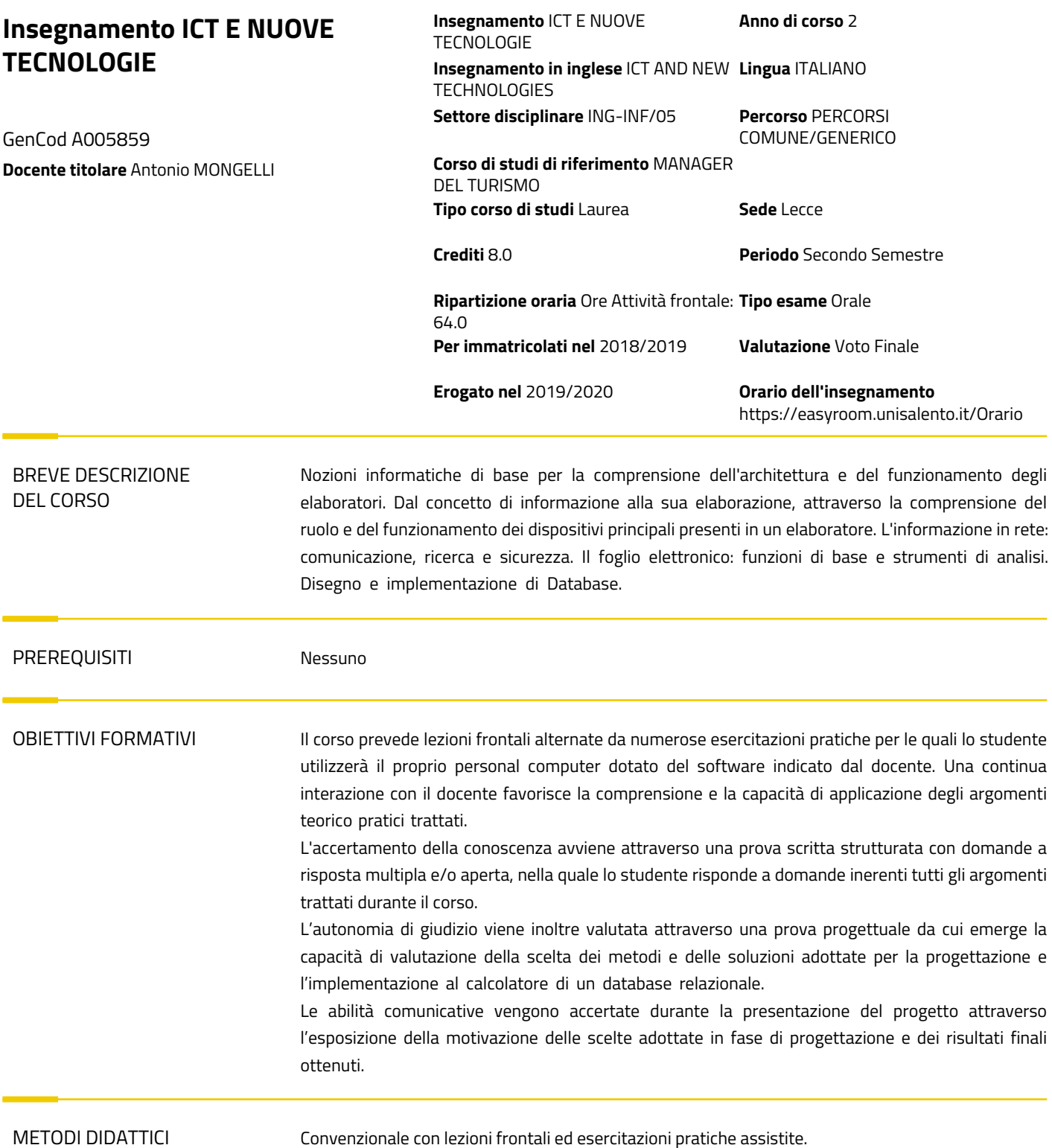

**Conisalento.it** 

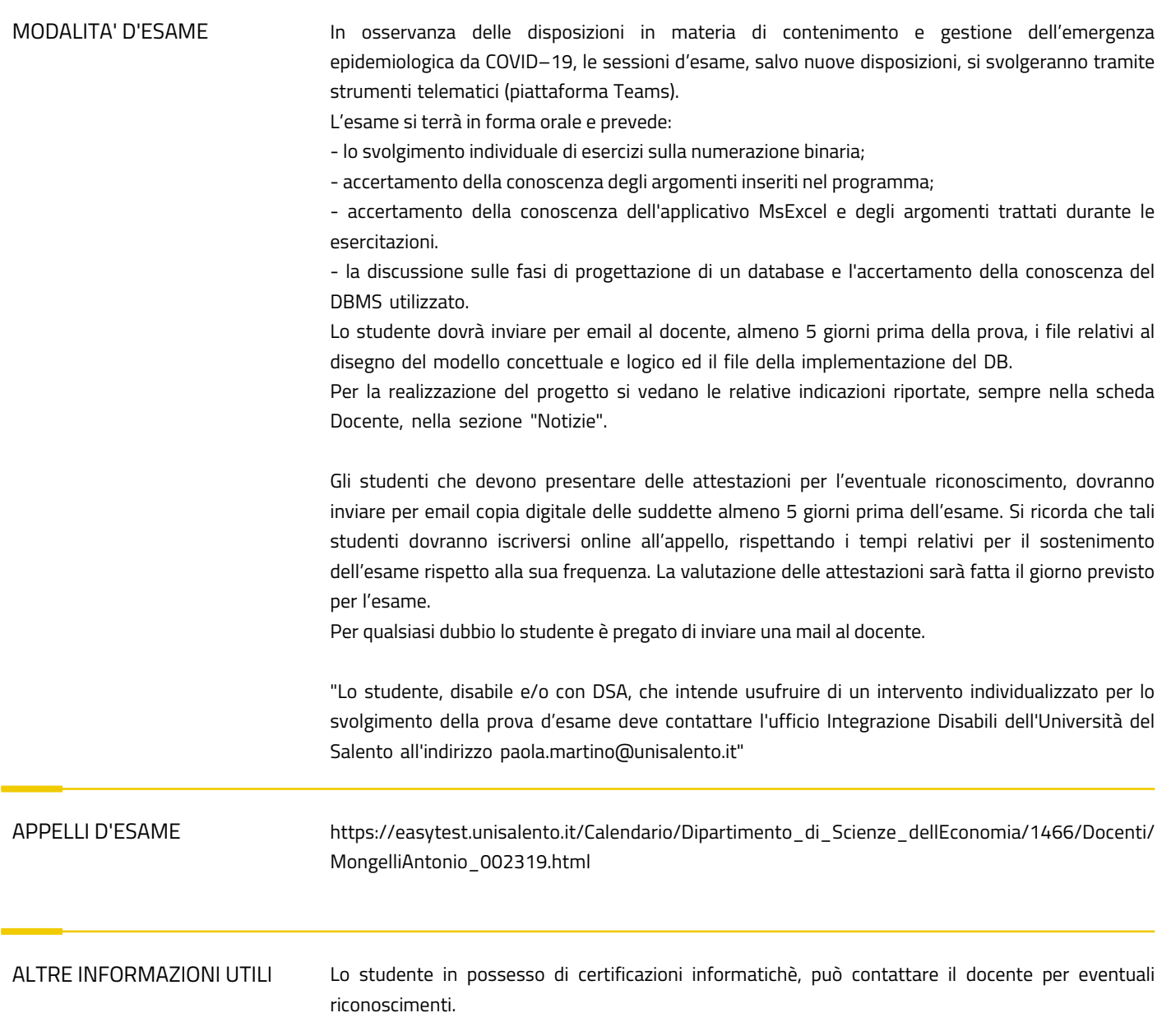

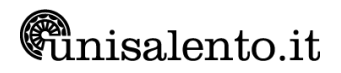

## PROGRAMMA ESTESO

## **Hardware**

- Informazione analogica e digitale
- Numerazione binaria
- modello a blocchi funzionali di un calcolatore
- componenti di un calcolatore
- prestazioni di un calcolatore

### **Logica**

- Algebra booleana
- Logica booleana
- Programmazione e algoritmi
- Flow chart e pseudocodice

### **Software**

- Tipologie di software
- sistema operativo
- software applicativi

#### **Fondamenti di networking**

- topologie di rete
- Protocolli
- Internet
- servizi su Internet
- Sicurezza
- Ricerca dell'informazione in rete

## **Database**

- Database relazionali
- Specifiche
- Modello Entità Relazioni
- Modello Relazionale
- Mapping ER-Relazionale
- Disegno ER e Relazionale di database di esempio

## **Attività Laboratoriale**

Foglio elettronico

Operazioni di base con celle righe e colonne e fogli di lavoro.

- Creazione formule.
- Utilizzo formule con riferimenti relativi ed assoluti.
- Utilizzo funzioni:

Somma – Somma.Se – Prodotto – Fattoriale – Media – Mediana – Moda – Moda.Mult Min – Min.Valori – Max – Max.Valori – Conta.Numeri – Conta.Valori - Arrotonda – Se Interesse.Rata – Ammort.Fsso

- Formattazione.
- Formattazione condizionale.
- Creazione tabelle e liste.
- Creazione e gestione grafici.
- Grafici Sparkline.
- Tabelle Pivot:

Lavorare con le aree per l'analisi dei dati – Leyout – Raggruppamenti – Formattazione - Uso dell'area filtro - Grafici Pivot

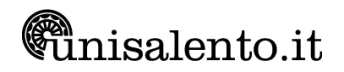

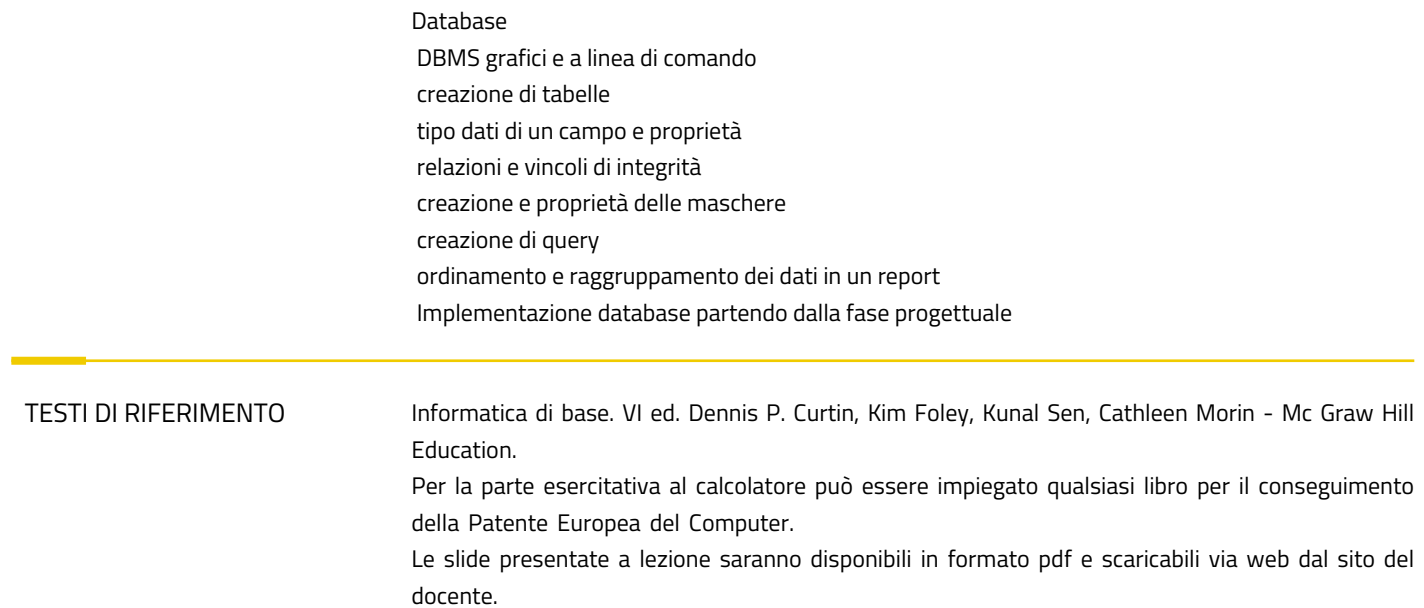

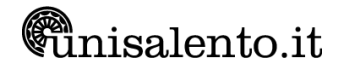